# **100% Money Back**

**Vendor:** IBM

**Exam Code:** C2040-988

**Exam Name:** Administering IBM Lotus Sametime 8.5

**Version:** Demo

# **Question No : 1 - (Topic 0)**

You are planning to upgrade your Sametime community server to version 8.5 but do not wantto use the Sametime System Console to upgrade your server. Which of the following is correct?

**A.** You can manually run a guided activity without the System Console.

**B.** The Sametime System Console is required for you to upgrade your Sametime Community server to 8.5.

**C.** You can configure the Lotus Sametime Community Server to directly access the Lotus Domino Directory if you do not plan to use the Lotus Sametime System Console. **D.** If you are not previously using LDAP for Sametime authentication, it is a required you use LDAP authentication to authenticate to a Sametime 8.5 Community server.

#### **Answer: C**

# **Question No : 2 - (Topic 0)**

Carol is planning to deploy Sametime 8.5 in her company and is looking to create a vertical cluster of the Sametime Meeting Server, the SametimeMedia Manager and the Sametime Proxy Server. How many nodes does she need to deploy?

**A.** 2 nodes **B.** 3 nodes **C.** 4 nodes **D.** 6 nodes

**Answer: B**

# **Question No : 3 - (Topic 0)**

In Sametime 8.5, which best describes where can you configure the Sametime Community Clustersdocuments?

- **A.** In the stconfig.nsf
- **B.** In the sametime.ini
- **C.** In the Sametime System Console
- **D.** In the stconfig.nsf and Sametime System Console

# **Question No : 4 - (Topic 0)**

Which of the following is NOT required in an LDAP directory used for Sametime?

- **A.** the base entries do not overlap
- **B.** SSL is enabled on the LDAP server
- **C.** each entry has a uniquely defined DN
- **D.** the LDAP directory contains the mail attribute

#### **Answer: B**

# **Question No : 5 - (Topic 0)**

Which one of the following components is NOT part of the Sametime MediaManager

- **A.** Packet Switcher
- **B.** Conference Manager
- **C.** Sametime Reflector
- **D.** SIP Proxy/Registrar

**Answer: C**

# **Question No : 6 - (Topic 0)**

Will is installing the new Sametime 8.5 Meeting Server. Which of the following is NOT an option when selecting the type ofdeployment for WebSphere in the Guided Activity for Sametime Meeting Server?

- **A.** Cell
- **B.** Node Agent
- **C.** Deployment Manager ?Primary Node
- **D.** Deployment Manager ?Secondary Node

#### **Answer: B**

#### **Question No : 7 - (Topic 0)**

You are currently using a Domino native directory forSametime authentication and would want to start using Domino LDAP authentication in Sametime 8.5. What steps are required to migrate to LDAP?

**A.** The LDAP service and the community server run on separate Domino servers.

- **B.** Run name conversion utility on the sametime server.
- **C.** The LDAP task must be running on your Domino server.

**D.** All of the above.

**Answer: D**

# **Question No : 8 - (Topic 0)**

\*By default, which one of the following ports is used by the Lotus Sametime Community Server to access the Sametime System ConsoleHTTPS port?

**A.** 9080

**B.** 9092

**C.** 9443

**D.** 9880

**Answer: B**

# **Question No : 9 - (Topic 0)**

Which of the following components CANNOT be clustered using the Sametime Guided Activities?

- **A.** Sametime Gateway
- **B.** Sametime Proxy Server
- **C.** Sametime Media Manager
- **D.** Sametime MeetingServer

#### **Answer: A**

Utilizing the silent installer for the Sametime Connect client, Bill must provide specific settings for the silentinstall.ini file to enable SPENGO. Which of the following is required?

**A.** STUSERNAME **B.** STSERVERSSLPORT **C.** STAUTHSERVERURL **D.** STCLIENTALTERNATELOGIN

**Answer: C**

# **Question No : 11 - (Topic 0)**

Jon, the Sametime administrator, wishes to push plug-in updates to his users for the Sametime Connect client. Which of the following is the type of file that must be specified inthe Sametime server configuration to provide update information to the clients?

- **A.** site.xml
- **B.** client.xml
- **C.** plugin.xml
- **D.** update.xml

**Answer: A**

# **Question No : 12 - (Topic 0)**

To retrieve the build number of the Sametime Community server, Karen performs which of the following?

**A.** She types 'Show Build' from the Domino server console

**B.** From a browser, she navigates to http://servername/sametime/buildinfo.txt

**C.** She opens the STCONFIG.NSF database from a browser and clicks the server information link

**D.** She opens the Sametime Administration Tool from a browser and uses the Server Information-Server Build

# **Answer: B**

You installed the IBM Lotus Sametime System console on Windows and want to administer your Sametime 8.5 servers. What the web address wouldyou use to get to your Sametime System Console?

- **A.** http://serverhostname.domain:8700/ibm/console
- **B.** http://serverhostname.domain:8500/ibm/webadmin
- **C.** http://serverhostname.domain:8700/sametime/console
- **D.** http://serverhostname.domain:8000/ibm/adminconsole

# **Answer: A**

# **Question No : 14 - (Topic 0)**

Which of the following is the message that checks the connectivity between Lotus Sametime Connect and the Community server and allows you to get timely notification if you are disconnected from the Communty server ?

- **A.** Keepalive signal
- **B.** Community polling
- **C.** Location awareness
- **D.** Connectivity status

**Answer: A**

# **Question No : 15 - (Topic 0)**

If you are configuring the Lotus Sametime Media Manager to use SSL (Secure Socket Layer), you must do the following:

**A.** Cross certify you SametimeSystem Console with Sametime Community server

**B.** Make sure the server's certificate has been added to the Sametime System Console's trust store.

**C.** Select that the server uses TLS in the Sametime Media Manager connection properties in the Sametime System console.

**D.** Complete the Guided Activity for setting up SSL on the Sametime Media Manager and restart the Sametime System Console.

# **Answer: B**

# **Question No : 16 - (Topic 0)**

After installing Lotus Notes with the embedded Sametime client, Patty found the Sametime client is not connecting to the Sametime Community Server. Which of the following scenarios can cause this problem?

**A.** The Lotus Notes client hasn't been restarted.

**B.** The Sametime Proxy Server hasn't been configured to accept Sametime connections.

**C.** TheSametime Community Server hasn't been configured to accept Sametime connections.

**D.** The Sametime client is not connecting to the Sametime Community server using the appropriate port.

**Answer: D**

# **Question No : 17 - (Topic 0)**

Chris has configured usage limits inmeetings for his company Sametime classic server. When a limit is reached, which of the following occurs?

**A.** People are denied from starting instant meetings or attending meetings

**B.** People receive a prompt that the server may possibly be overloaded, butthey are allowed to enter the meeting

**C.** A warning is written to the log and a notification sent to the administrator for capacity planning. The meetings continue to run

**D.** Current meetings continue but future meetings will not go active and instant meetings will not begin until the limit is raised or no longer exceeded

# **Answer: A**

# **Question No : 18 - (Topic 0)**

You upgraded your Sametime Community server to 8.5 without using the System Console. Now you want to be able to administer it through the system console. What isthe best option to accomplish this?

- **A.** Reinstall the Sametime System Console
- **B.** Reinstall the Sametime Community Server
- **C.** Register the upgraded server with the System Console

**D.** Login to the System Console and rerun the install guided activity

# **Answer: C**

# **Question No : 19 - (Topic 0)**

Which of the following is true regarding Horizontal vs. Vertical clustering?

**A.** Vertical clusters require more machines.

**B.** Vertical clusters do not require a Deployment manager.

**C.** Horizontal clusters do not require a Deployment Manager.

**D.** Vertical clusters provide software level failover; Horizontal clusters provide software and hardware failover and load balancing.

# **Answer: D**

# **Question No : 20 - (Topic 0)**

Due to the number of external users utilizing your Sametime environment, you have had toenable tunneling on your external Sametime server. With tunneling enabled, which of the following ports does Domino HTTP listen to by default?

**A.** 80

**B.** 443

**C.** 8088

**D.** 9081

**Answer: C**

# **Question No : 21 - (Topic 0)**

\*Peter wants to add a remote server for conversion services in order to improve his Sametime 8.5 performance. Which of the followings does need to be edited in order to add a Sametime Server for Conversion Services?

**A.** stconvservices.xml under STConversion folder

**B.** stconversion.properties under STConversionfolder

**C.** docshare.remote.url in the Sametime Meeting server configuration **D.** conversion.remote.url in the Sametime Meeting server configuration

# **Answer: C**

# **Question No : 22 - (Topic 0)**

You have selected to utilize a Domino Directory for external user authenticationin your Sametime extranet server. Which fields are required for user authentication?

- **A.** Full name; Internet Password; Sametime server
- **B.** User name; Internet Password; Sametime server
- **C.** Last name; User name; Internet password; Sametime server
- **D.** Firstname; Last Name; Internet Password; Sametime server

#### **Answer: C**

#### **Question No : 23 - (Topic 0)**

Which of the following lists the order in which the Sametime client will attempt to transmit audio streams for voice chat?

- **A.** Client and then multicast
- **B.** Server and then multicast
- **C.** Peer-to-peer and then server
- **D.** Peer-to-peer and then client

#### **Answer: C**

#### **Question No : 24 - (Topic 0)**

Which of the following is NOT a supported configuration when configuring Sametime across multiple organizations?

- **A.** Using Directory Assistance.
- **B.** Using Mobile Directory Catalogs.
- **C.** Using Extended Directory Catalogs.

**D.** Using selective replication of the Domino Directory.

# **Answer: B**

# **Question No : 25 - (Topic 0)**

Neena manages all her servers from the System Console. She has a Sametime Gateway server, a Meeting server,and a Proxy server. Each server has SSL enabled. What step must Neena take to ensure SSL is configured properly?

**A.** Neena should make sure that Single-Sign on is enabled and working properly on each sever.

**B.** None. All the Sametime 8.5 servers have SSL enabled at the time of install with an IBM self signed certificate.

**C.** Neena should enable the Simple and Protected GSS-API Negotiation Mechanism (SPNEGO) under the Webphere security link.

**D.** Neena will need to extract the certificate from each LotusSametime product server and add it to the trust store of the Sametime System Console.

# **Answer: D**

# **Question No : 26 - (Topic 0)**

Global Connection settings in Sametime Connect control which of the following?

- **A.** The settings for saving passwords and usernames in the client
- **B.** The settings for plug-in download sites and interval to check for updates
- **C.** The settings for voice connections that are retrieved from the Sametime server
- **D.** The settings that become the default for each community unless specifically overwritten

#### **Answer: D**

# **Question No : 27 - (Topic 0)**

Jim is begining his Sametime 8.5 deployment starting with the installation of DB2. Each of the following statements are correct regarding installing, EXCEPT?

- **A.** The DB2 server can be installed on a dedicated host machine.
- **B.** TheDB2 user account must be created before the installation.
- **C.** The minimum required space in the Temp folder for installing DB2 is 1 GB.
- **D.** The DB2 server can be installed on the same host as the Sametime Solutions Console.

# **Answer: B**

# **Question No : 28 - (Topic 0)**

Markis the Sametime administrator for a large organization using a high number of Sametime Meetings. He wants to prevent the Meeting Room Center from showing more than 20 Sametime Meeting Rooms at once. How can Mark make these changes?

**A.** Set meetingroomcenter.maxRoomsPerPage =20 in the STMeetings.xml configuration file

**B.** Create a Policy and edit the Max Number of Rooms per Page for all authenticated users **C.** Using meetingroomcenter.maxRoomsPerPage under the Sametime Meeting Server **Configuration** 

**D.** Setmeetingroomcenter.maxRoomsPerPage =20 in the Home MeetingRoom.jsp configuration file

# **Answer: C**

# **Question No : 29 - (Topic 0)**

By default, in the General Properties section of Configuring the Sametime Proxy Server, the field to specify Sametime cluster names is blank.Which is the best description of when it is appropriate to leave this field blank?

- **A.** The situations described in options B, C, and D
- **B.** You only have one Lotus Sametime Community Server deployed
- **C.** You only have one Lotus Sametime Community Server cluster deployed
- **D.** You want to connect to all Lotus Sametime Community Servers simultaneously

# **Answer: A**

# **Question No : 30 - (Topic 0)**

With a Sametime Community server utilizing LDAP servers as the authenticating sources, which of the following is the order in which directory lookups are performed?

**A.** Sametime clients connect directly to the LDAP server

**B.** Sametime clients connect to the Sametime server. The Sametime Community server redirects the Sametime client to connect directly to the LDAP server

**C.** Sametime clients connect to the Sametime server. The Sametime Community server establishes a network connection to the LDAP server and passes the Sametime client to the LDAP server

**D.** Sametime clients connect to the Sametime server. The Sametime Community server establishesa network connection to the LDAP server and performs searches and authentication on behalf of the Sametime clients

**Answer: D**

# **Question No : 31 - (Topic 0)**

Your environment contains separate multiplexers that connect to your Sametime Community cluster. You need to add another multiplexer for scaling purposes. You have successfully loaded the multiplexer and pointed it to the Sametime Community server. However, the Sametime Community server is rejecting the connection. Which of the following best describes the reason for this issue?

**A.** You have installed the multiplexer into a separate network segment

**B.** You have not placed the multiplexers into the trusted IP field on the Sametime servers

**C.** You have installed the multiplexer into a separate Domino domain than theSametime servers

**D.** You have not installed the Sametime connector and configured the Sametime server to accept multiplexer connections

# **Answer: B**

# **Question No : 32 - (Topic 0)**

Change the network firewall at your company will not open port 1533 on the company firewalland all Sametime Connect Client connections must be configured to go through port 80. What step is NOT required to force connections through port 80?

**A.** The stconfig.nsf the HTTP Tunneling Port field from 8082 to 80

**B.** The SAMETIME TUNNEL ENABLED=1 parameter must be configured in the notes.ini. **C.** The Sametime connect client Server Community port must be changed from 1533 to 80. **D.** The HTTP port of the Domino server document must be changed from port 80 to another port.

**Answer: B**

# **Question No : 33 - (Topic 0)**

Whichof the following is NOT required when creating a Horizontal Sametime Proxy Server Cluster?

- **A.** Install a Load Balancer.
- **B.** Add one or more secondary nodes.
- **C.** Synchronize clocks on all machines to be clustered.
- **D.** Set the location of application binarieson the primary node.

**Answer: A**

# **Question No : 34 - (Topic 0)**

Andrew has decided to set up user photos in the business cards. All of the following statements about business card configuration are true EXCEPT:

**A.** Photos loaded from a custom Lotus Notes applicationrequire UserInfoNotesCustomBB to read them in

**B.** The Sametime browser client reads its photo information from the PhotoURL field that points to a web server

**C.** Photos can be stored in a custom Notes application with the caveat that it shares a common fieldwith the LDAP server.

**D.** Photos cannot be stored in the LDAP Directory itself. They must be placed in an external storage container and referenced by the UserInfoConfig.xml

# **Answer: D**

# **Question No : 35 - (Topic 0)**

Andrew would like to add "Click to Call" functionality to his Sametime Deployment. Which

of the following installations can be used to accomplish his goal?

- **A.** Sametime Gateway
- **B.** Sametime Media Manager
- **C.** Sametime Meeting Server
- **D.** Sametime Unified Telephony

# **Answer: D**

# **Question No : 36 - (Topic 0)**

David is having problems with some of his remote users using the Sametime 8.5 Desktop client. Which of the following are required to provide DETAILED tracing for sametime clients experiencing problems?

**A.** Click Help > Support > IBM Support Assistant > Service > Collect Data.Select Lotus Sametime Connect, click Collect to create the collection zip file

**B.** Collect the information from the error log and trace files by clicking Help > Support > View Log and View Trace commands.

**C.** On the machine where you use the Lotus SametimeConnect client, open the .config/rcpinstall.properties file in a text editor and add trace flags.

**D.** All of the above

# **Answer: C**

# **Question No : 37 - (Topic 0)**

Amber wants to remove one of the Sametime servers in her organization's Sametime Community Cluster. Which ofthe following steps is NOT required when performing this task?

**A.** Remove the Domino Server from the Cluster.

**B.** Make sure none of the Sametime databases are replicated against the decommissioned Sametime server.

**C.** Remove the required Sametime Community Server from the Sametime System Console > Sametime Community Servers.

**D.** Remove the Sametime server from the List of Servers in the cluster in the Cluster Information document on each Sametime server.

# **Question No : 38 - (Topic 0)**

Nico is tuning his WebSphere proxy server that is used by a cluster of Lotus Sametime Meeting servers running on WebSphere Application Server. He wants to adjust the thread pool settings that lets servers reuse threads instead of creating new threads at run time. What is the recommended number of threads to set on the WebSphere proxy server?

- **A.** 5 threads
- **B.** 20 threads
- **C.** 100 threads.
- **D.** The same settings as the IBM Lotus Sametime Meeting Server.

#### **Answer: D**

#### **Question No : 39 - (Topic 0)**

Sam is having problems with his Sametime Media Managerdeployment and wants to check for error messages. Which of the following places is NOT a valid place to look for errors?

- A. WAS\_root\AppServer\profiles\STMSAppProfile\logs
- **B.** WAS\_root\AppServer\profiles\STMSDMgrProfile\logs
- **C.** Sametime System Console > Sametime Servers > Media Manager > Logs
- **D.** Integrated System Console > Troubleshooting > Logs and Trace > JVM Logs

#### **Answer: C**

# **Question No : 40 - (Topic 0)**

\*Roger wants to make some changes to the Sametime Meeting Server but he has received the following messages whentrying to use the Sametime System Console: AIDSC1355E: The Sametime System Console Application Server is not started. Where can he check the current status of the Sametime System Console?

**A.** Using the Integrated Solutions Console go to System Administration > Nodes. **B.** Using the Integrated Solutions Console go to Performance and Monitoring >

Performance Monitoring Infrastructure (PMI)

**C.** Using the Integrated Solutions Console go to Servers > Server Types > WebSphere application servers and check for STConsoleServer.

**D.** Using the Integrated Solutions Console go to Applications > Application Types > WebSphere enterprise applications and check for STConsoleServer

# **Answer: C**

# **Question No : 41 - (Topic 0)**

By Default the Sametime 8.5 Meeting room server allows guest accessto the meetings. What setting is required to prevent quest access?

**A.** Allow guest access should be set to no in the Meetings policy

**B.** The LDAP directory should be set to not allow anonymous access.

**C.** meetingroomcenter.allowGuestAccess should be set to0 in the Meeting Server configuration in the Sametime System Console.

**D.** The administrator can set the meetingroomcenter.passwords in the meeting server's server configuration in the Sametime System Console.

# **Answer: C**

# **Question No : 42 - (Topic 0)**

Bill, the SametimeAdministrator has Sametime 7.5.1 Connect Clients that he plans to upgrade to Sametime 8.5. What precautions should he be aware of before he upgrades?

- **A.** The existing install directory from his 7.5.1 client should not be used
- **B.** The privacy information will be lost if the privacy upgrade tool is not run
- **C.** The buddylist information will be lost if the buddy conversion tool is not run
- **D.** The install directory should be manually changed to the existing 7.5.1 directory

# **Answer: A**

# **Question No : 43 - (Topic 0)**

Users areactively attending scheduled Sametime Classic meetings with no issues. During the meeting, teams are created to work on certain projects. Team leaders begin to create

chat-only breakout meetings. However, some team leaders are unable to successfully createthe breakout meetings. Which of the following best represents the reason that they were unsuccessful?

**A.** The policies for some team leaders do not allow instant meetings.

**B.** The unsuccessful team leaders do not have video cameras attached to their systems.

**C.** You have administratively limited the number of breakout meetings on the meeting server.

**D.** The meeting moderator did not properly assign some team leaders the rights to create the chat-only breakout meetings.

**Answer: A**

# **Question No : 44 - (Topic 0)**

\*Which is the maximum number of Audio Streams (Concurrent speakers) the Sametime Media Manager can support?

**A.** 8 **B.** 12 **C.** 16 **D.** 20

**Answer: C**

# **Question No : 45 - (Topic 0)**

To reduce the load on a single Sametime Meeting Center, an administrator has created a second MeetingCenter database on the same Sametime server using STCONF.NTF as a template. He notices that none of the scheduled meetings became active. Which one of the following could have caused this problem?

**A.** The Sametime Meeting server only supports one active Meeting Center

**B.** Sametime Meeting Center databases should be replicated to the same server to keep them synchronized

**C.** The administrator also needs to create alternate port settings for the connections to the second Meeting Center

**D.** The administrator failed to create a Sametime Connection document that links the two separate Meeting Centers on the Sametime Meeting

# **Answer: A**

# **Question No : 46 - (Topic 0)**

The Sametime administrator has issued a name change utilizing the Sametime Name Change Tool. Which of thefollowing must be performed at about the same time for the entire change to take place successfully?

**A.** The username must be changed in the authentication directory

**B.** The user must uninstall the Sametime Connect client and reinstall utilizing the new username

**C.** The administrator must open the users buddylist in vpuserinfo.nsf and change the entry to the new name

**D.** The user must log in under the old name, accept the change in the Sametime Connect client and then log in under the new name

#### **Answer: A**

# **Question No : 47 - (Topic 0)**

#### TION NO: 47

You have entered an online Sametime meeting as a user from outside your corporate network. When using the Classic Sametime Meeting server after a default installation, the moderator attempts to start transmitting audio and video in the meeting. If UDP is unavailable due to firewall restrictions, what steps will the Meeting Room client take next?

**A.** All audio video connections in the Meeting Room client will switch to tunneling over port 80

**B.** The RTP audio stream is transmitted over TCP but video will be dropped in the Meeting Room client

**C.** The RTP and RTCP audio and video streams are transmitted between the client and server using a TCP connection

**D.** The Meeting Room client will prompt the user that audio video services are not available dueto network restrictions

# **Answer: C**

# **Question No : 48 - (Topic 0)**

Sean has two Sametime servers in the same domain in his community. The users of Server 1 cannot see the users of Server 2. What should Sean check to see why the awareness between these servers is not working?

- **A.** Sean should check that port 1516 is open between both servers
- **B.** Sean should check that the vpuserinfo.nsf database is replicating
- **C.** Sean should make sure that the two Sametime servers are cross certified
- **D.** Sean should make sure that bothservers have manager access to the Domino Directory.

**Answer: A**

# **Question No : 49 - (Topic 0)**

Don needs to know what policy settings that one of his users has. He has logged into the Integrated Solutions Console (ISC). Which of the following describes how he would accomplish this?

**A.** This is not a possibility. Policies are not configured for specific users

**B.** In the ISC he would click Sametime System Console -> Manage Policies -> Meetings -> Find Active Policies. Here enter the users name and

click search.

**C.** In the ISC he would click Sametime System Console -> Manage Policies -> Instant Messaging -> Assign and sort the users listed to find the one he's looking for

**D.** In the ISC he would click Sametime System Console -> Manage Policies -> Media Manager -> Edit. This will show him a listing of the current users and their assigned policies

# **Answer: B**

# **Question No : 50 - (Topic 0)**

Tony has installed the Sametime System console on a Microsoft Windows server but after restarting the operating system he noticed the Sametime SystemConsole didn't start automatically. How can he resolve this?

**A.** He must edit the STConsole.properties and set autostart=true.

**B.** He needs to reinstall the Sametime Console since this option is selected during the installation process.

**C.** He must add the command startServer STServerConsole dmin <username> -password <password> to a startup script.He must add the command startServer STServerConsole ?dmin <username> -password <password> to a startup script.

**D.** He must use the WASService command with the dd parameter in order to register the Sametime Console as a service.He must use the WASService command with the ?dd parameter in order to register the Sametime Console as a service.

# **Answer: D**

# **Question No : 51 - (Topic 0)**

Voice Chat and Video calls require the use of user datagram protocol (UDP) packets and require UDP ports to be open on a client's firewall. The default ports 20830 and 20832 for voice and video are prohibited on the clients machine. What are the best steps an administrator can take to work around this issue.

**A.** The administrator should uninstall the clients firewall.

**B.** The administrator can update the client policy to use peer-to-peer audio and video.

**C.** The administrator can change the audio video settings to use TCP ports instead of UDP ports.

**D.** Theadministrator can change the default ports to use a different port number using the Sametime System Console.

# **Answer: D**

# **Question No : 52 - (Topic 0)**

Gerco, a Sametime user, has the server extst.company.com listed as the home Community server in his Sametime Connect client. His person document in the LDAP directory states his home Sametime Community server is presence.company.com. When Gerco connects to extst.company.com, which of the following will occur next?

**A.** Gerco is denied access from logging into extst.company.com and the connection dropped

**B.** Gerco logs successfully into extst.company.com and his buddylist is copied over presence.company.com

**C.** Gerco first connects to extst.company.com but is redirected to the server listed in his LDAP entry to log in

**D.** Gerco's LDAP entry is modified to list his new home Sametime server as extst.company.com and he continues to log in successfully

# **Answer: C**

# **Question No : 53 - (Topic 0)**

Each of the following statements is true about Polls in Sametime 8.5, EXCEPT?

- **A.** Web Users can createand send Polls.
- **B.** Polls can be configured to allow comments
- **C.** Polls can be saved to the Meeting Library.
- **D.** Polls can be created as a Resource and be sent at a later time.

#### **Answer: A**

#### **Question No : 54 - (Topic 0)**

Unauthenticated users can do which of the followingin the Sametime 8.5 Meeting Room center by default?

- **A.** Search for meetings
- **B.** Create Anonymous Meeting Rooms
- **C.** View information on Meeting Room Center home page
- **D.** Nothing, The Meeting Room Center requires all users to authenticate

#### **Answer: C**

# **Question No : 55 - (Topic 0)**

 $O: 55$ 

How does an Administrator deny access to Anonymous users to the Sametime 8.5 Meeting Room Center?

- **A.** In the Meeting policy uncheck 'Allow Anonymous Access' to meetings
- **B.** In the Sametime Meeting Room setting, type in a password to each meetingroom.

**C.** In the System Console, Sametime Meeting Server configuration set meetingroomcenter.allowGuestAccess to 0.

**D.** By default the Meeting Room Center does not allow access. The Administrator does not need to do anything.

# **Answer: C**

# **Question No : 56 - (Topic 0)**

TheSingle Sign-On (SSO) feature must be enabled on the Sametime 8.5 server. Which of the following is also required for Sametime server authentication?

- **A.** SSL
- **B.** DIIOP
- **C.** Directory Assistance
- **D.** Fully qualified DNS name and LDAP server

# **Answer: D**

# **Explanation:**

To Read the **Whole Q&As**, please purchase the **Complete Version** from **Our website**.

# **Trying our product !**

- **★ 100%** Guaranteed Success
- **★ 100%** Money Back Guarantee
- **★ 365 Days** Free Update
- **★ Instant Download** After Purchase
- ★ **24x7** Customer Support
- ★ Average **99.9%** Success Rate
- ★ More than **69,000** Satisfied Customers Worldwide
- ★ Multi-Platform capabilities **Windows, Mac, Android, iPhone, iPod, iPad, Kindle**

# **Need Help**

Please provide as much detail as possible so we can best assist you. To update a previously submitted ticket:

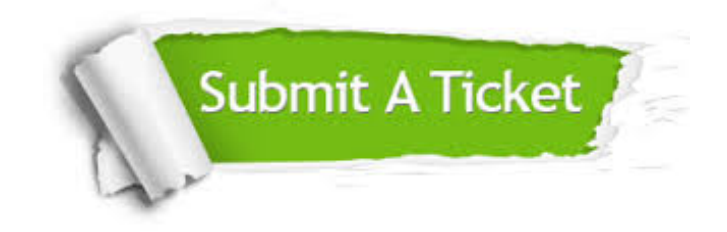

**One Year Free Update** Free update is available within One ar after your purchase. After One you will get 50% discounts for ng. And we are proud to t a 24/7 efficient Customer vort system via Email.

100%

**Money Back Guarantee** To ensure that you are spending on quality products, we provide 100% money back guarantee for 30 days from the date of purchase.

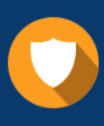

We respect customer privacy. We use McAfee's security service to provide you with utmost security for vour personal information & peace .<br>of mind.

**Security & Privacy** 

# **Guarantee & Policy | Privacy & Policy | Terms & Conditions**

[Any charges made through this site will appear as Global Simulators Limited.](http://www.itexamservice.com/)  All trademarks are the property of their respective owners.

Copyright © 2004-2015, All Rights Reserved.